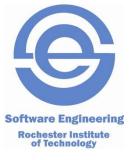

### **Personal SE**

**Strings & Command Line Arguments** 

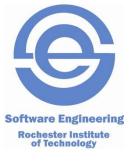

A string is just an array of chars:

```
char welcome[] = "Hello" ; // c permits this
```

This is an array of 8-bit bytes holding ASCII characters.

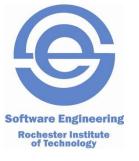

A string is just an array of chars:

```
char welcome[] = "Hello" ; // c permits this
```

- This is an array of 8-bit bytes holding ASCII characters
- The array in memory looks like this:

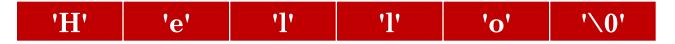

- Whoa! What's that <u>last</u> character????
- In C, proper strings <u>must</u> be terminated with a NUL (0) character.
- We <u>always</u> need an <u>extra byte</u> to hold the terminator!

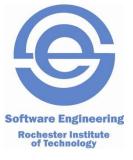

- Assume we are reading and processing lines of text, where at most the first 80 characters of a line are useful
- How would we declare an array to hold the line as a string?

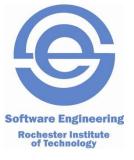

- Assume we are reading and processing lines of text, where at most the first 80 characters of a line are useful
- How would we declare an array to hold the line as a string?

```
#define MAXLINE (80)
char line[ MAXLINE + 1 ]; // 1 extra character for the NUL
```

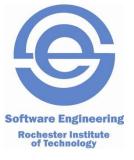

- Assume we are reading and processing lines of text, where at most the first 80 characters of a line are useful
- How would we declare an array to hold the line as a string?

```
#define MAXLINE (80)
char line[ MAXLINE + 1 ]; // 1 extra character for the NUL
```

How would we read in such a line?

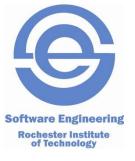

- Assume we are reading and processing lines of text, where at most the first
   80 characters of a line are useful
- How would we declare an array to hold the line as a string?

```
#define MAXLINE (80)
char line[ MAXLINE + 1 ]; // 1 extra character for the NUL
```

How would we read in such a line?

```
void readline( char line[], int maxsize ) {
    int i = 0 ;
    int ch ;

    for ( ch = getchar() ; ch != '\n' && ch != EOF ; ch = getchar() ) {
        if ( i < maxsize ) {
            line[ i++ ] = ch ;
        }
    }
    line[ i ] = '\0' ;
    return ;
}</pre>
```

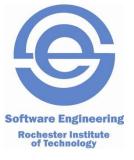

- How can we copy one string to another?
- Modify acopy to strcpy:

```
void strcpy( char sto[], char sfrom[] ) {
   int i;

for ( i = 0 ; sto[ i ] = sfrom[ i ] ; ++i )
   ;
}
```

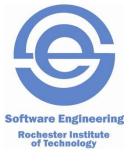

- How can we copy one string to another?
- Modify acopy to strcpy:

```
void strcpy( char sto[], char sfrom[] ) {
   int i;

for ( i = 0 ; sto[ i ] = sfrom[ i ] ; ++i )
   ;
}
```

Copy the ith character. If this was a NUL, exit the loop.

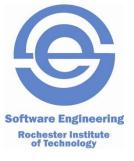

# **String Library**

```
#include <string.h>
int strlen( char str[] );
   Note: strlen("Hello") == 5
void strcpy( char sto[], char sfrom[] );
void strncpy( char sto[], char sfrom[], unsigned n );
   Note: Copies 'n' characters to 'sto' from 'sfrom', padding
           with ' \setminus 0' as necessary.
   Note: If 'sfrom' is too long to fit in 'sto', then 'sto' will NOT
           be NUL terminated.
int strcmp( char str1[], char str2[] );
   Note: comparison is in dictionary order.
   Note: returns -1, 0, 1 if 'str1' is less than, equal to, or greater than
           'str2', respectively.
```

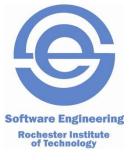

The full declaration of main is:

```
int main( int argc, char **argv ) ;
```

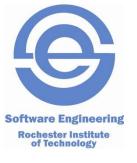

### The full declaration of main is:

```
int main( int argc, char **argv ) ;
```

argc = argument count (the number of command line arguments).

argc >= 1, as the program name is the 0th argument.

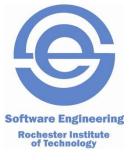

### The full declaration of main is:

```
int main([int argc, char **argv]);
```

argc = argument count (the number of command line arguments).

Includes the program name as the 0th argument.

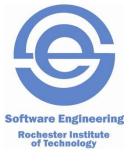

#### The full declaration of main is:

int main( int argc, char \*\*argv ) ;

# **Example – Echo Arguments**

```
#include <stdlib.h>
#include <stdio.h>
#include <string.h>
int main( int ac, char **argv ) {
    int i :
    printf( "Program name = %s\n", argv[0] );
    for( i = 1 ; i < ac ; ++i ) {
        printf( "argv[%d] = %s ", i, argv[i] );
        printf( "and its length is %d\n", strlen( argv[i]
    return 0 :
```